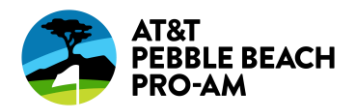

## AccountManager and Mobile Ticketing FAQs

Q:What isAccountManager?

A: Account Manager is a ticket management tool. It is not the same as Ticketmaster.com. When you are logged in to AccountManager you can view and manage your tournament tickets. Transferring tickets to a friend has never been easier!

Q:How doIaccessmyAccountManageraccount? A: On your computer or mobile web browser go to this address and log in: <https://am.ticketmaster.com/attpbgolf/>

Q: How do I access and save my tickets on my smartphone? A: Check out our step-by-instructions on how to access and save your tickets to your phone [CLICK HERE.](https://www.attpbgolf.com/content/uploads/2021/12/FINAL-Step-by-Step-Accessing-and-Saving-Mobile-Tickets-12.15.21-.pdf) For troubleshooting tips, [CLICK HERE.](https://www.attpbgolf.com/content/uploads/2022/11/Mobile-Wallet-Troubleshooting.pdf)

Q: What if I forget my log in information? A: You can re-set your password from the AccountManager homepage.

Q: Can I print my tickets? A: No. All tickets are fully digital and must be saved to your mobile device. Your phone is your ticket.

Q: Can I use a screenshot of my ticket? A: No. Screenshots are not accepted for entry.

Q: What happens ifmy ticket doesn't scanproperly at the tournament? A: We recommend turning your screen brightness to the highest setting. If that doesn't work, an admissions staffmember will be able to manually enter your ticket number.

Q: What ifI lose connectivity/can't connect to my account at the tournament? A: Once the tickets have been added to your phone's digital wallet you will be able to access them regardless of internet connectivity. To ensure seamless entry, we highly recommend adding your tickets to your phone's digital wallet before arriving at the tournament. If you have an iPhone, you will store your tickets in your Apple Wallet. If you're an Android user, you can save your tickets to your phone through Google Wallet (formerly Google Pay).Admissions staff willbeon handat the tournament entrance ready to provide mobile assistance!

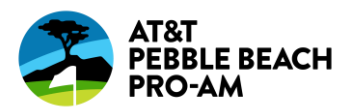

Q:What ifmyphonebreaks,dies,or islost/stolenbeforeIarrive?

A: Simply come to the admission trailer at the tournament entrance, with your ID.

Q: Can I have multiple tickets on a single phone? A: Yes. However, we recommend transferring any tickets you're holding in advance to everyone attending. That way, everyone can enter on their own.

Q: What if my entire party isn't with me when I'm ready to enter? A:AccountManager makes it easy to send tickets to everyone in your party in advance. You can easily transfer each member their own ticket in advance, allowing everyone to enter on their own.

Q: How do I transfer a ticket(s) to someone? A: Check out our step-by-instructions on how to transfer mobile tickets to a friend [CLICK](https://www.attpbgolf.com/content/uploads/2021/12/FINAL-Transferring-Mobile-Tickets-12.15.21.pdf) HERE.

Q: Does the person I send the tickets to need an AccountManager account? A: Yes. If they don't have one already, they will easily create one in just a few minutes when they accept their tickets.

Q:How doIaccept aticket that'sbeentransferredtome? A: Check out our step-by-instructions on how to accept a ticket transfer CLICK [HERE](https://www.attpbgolf.com/content/uploads/2021/12/FINAL-Step-by-Step-on-Accepting-Transferred-Tickets.pdf)

Q: What if I transfer tickets to the wrong person, can I recall the tickets? A:Yes.Youcancancel atransferas longas theticketshavenotbeenacceptedby the recipient.

Q: Can ticket holders transfer tickets after the event has started? A: Yes.

Q:CanI resellmyticket(s)?

A: Tickets purchased through AccountManager or Ticketmaster can be listed for sale using Ticketmaster Resale. Ticketmaster Resale is the only platform that offers the security of verified tournament tickets.

Q: Is my personal information secure? A: Yes! We are PCI compliant, giving you the highest available security to ensure that your credit card and account password are all well-protected.